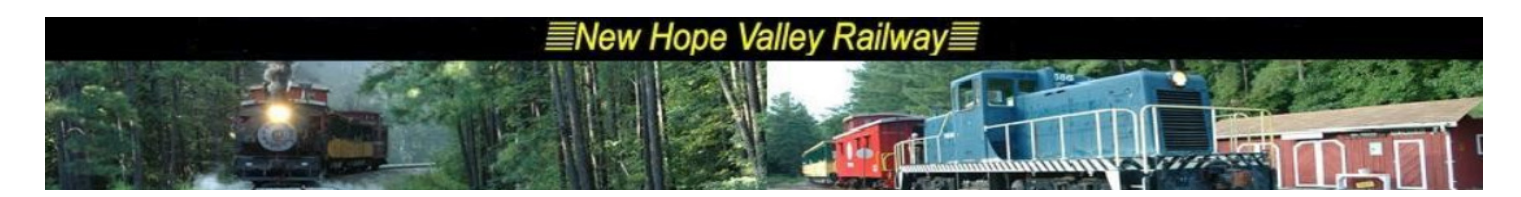

## **Revised Block Signal controller. 2/6/2014**

Since the remote control for the Block Signal at the bridge is rarely used, we have modified the system.

In the present configuration, the lights will cycle continuously from red to yellow to green.

After the initial turn on sequence each light with blink three times and then remain lit for 20 seconds. Then it will cycle to the next light.

When the system is first turned on each lamp will blink three times then cycle to the next lamp. It will perform this routine six times. At this point it will switch to the routine described above.

To restore the remote control system:

- 1- Remove the PACAXE chip from the J1 socket.
- 2- Carefully install the DIP cable into the J1 DIP socket. The RED wire goes to PIN 1. See diagram below.
- 3- Connect the RJ-45 cable from the receiver at the top of the signal to this RJ-45 jack on the above cable.
- 4- Install the two 74HC74 ICs into the IC-1 and !C-2 sockets

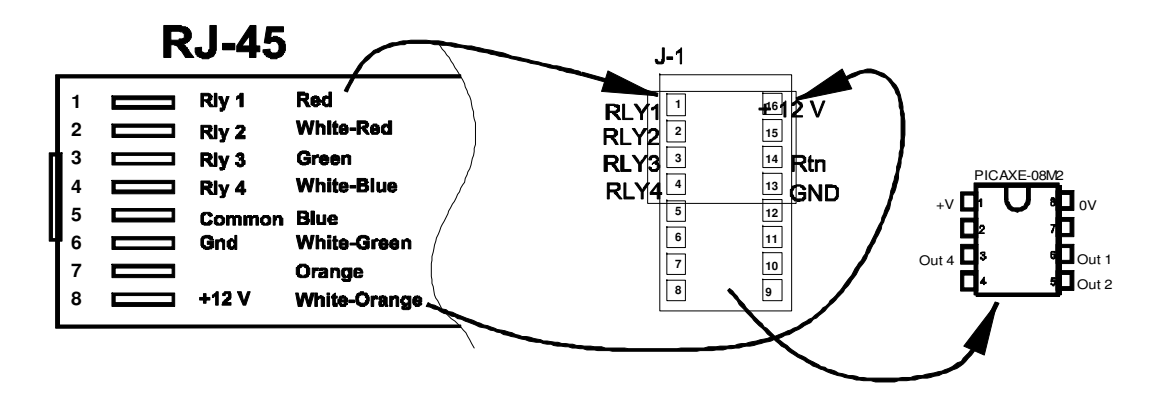

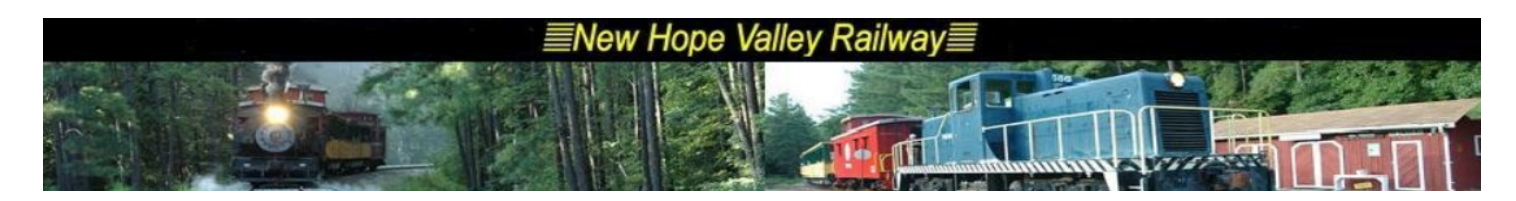

Circuit description

To make the Block Signal lamps cycle, I used the existing lamp driver transistors. To accomplish this I removed the to Flip Flop chip, IC-1 and C-2.

The transistors are now driven from a microcontroller chip, a PICAXE-08M2. We are using three outputs of this chip as shown it the diagram below.

The chip is installed in the J-1 DIP connector with pin 1 of the chip installed into pin 5 of the IC socket.

The wiring was added to connect the chip outputs to the transistors.

This microcontroller will not work with pin 2 left floating (unconnected). Pin 2 is the programming port and it MUST be tied to ground through the 22K resistor. This resistor is installed on header H7.

The program for this microcontroller is *BlockSignal 02-06-14.bas.* The yolasite system will not allow the .bas file to be uploaded. To get this file, download the **.txt** file and rename it **.bas**.

If you need to change the program, you will have to download the software from the picaaxe website.

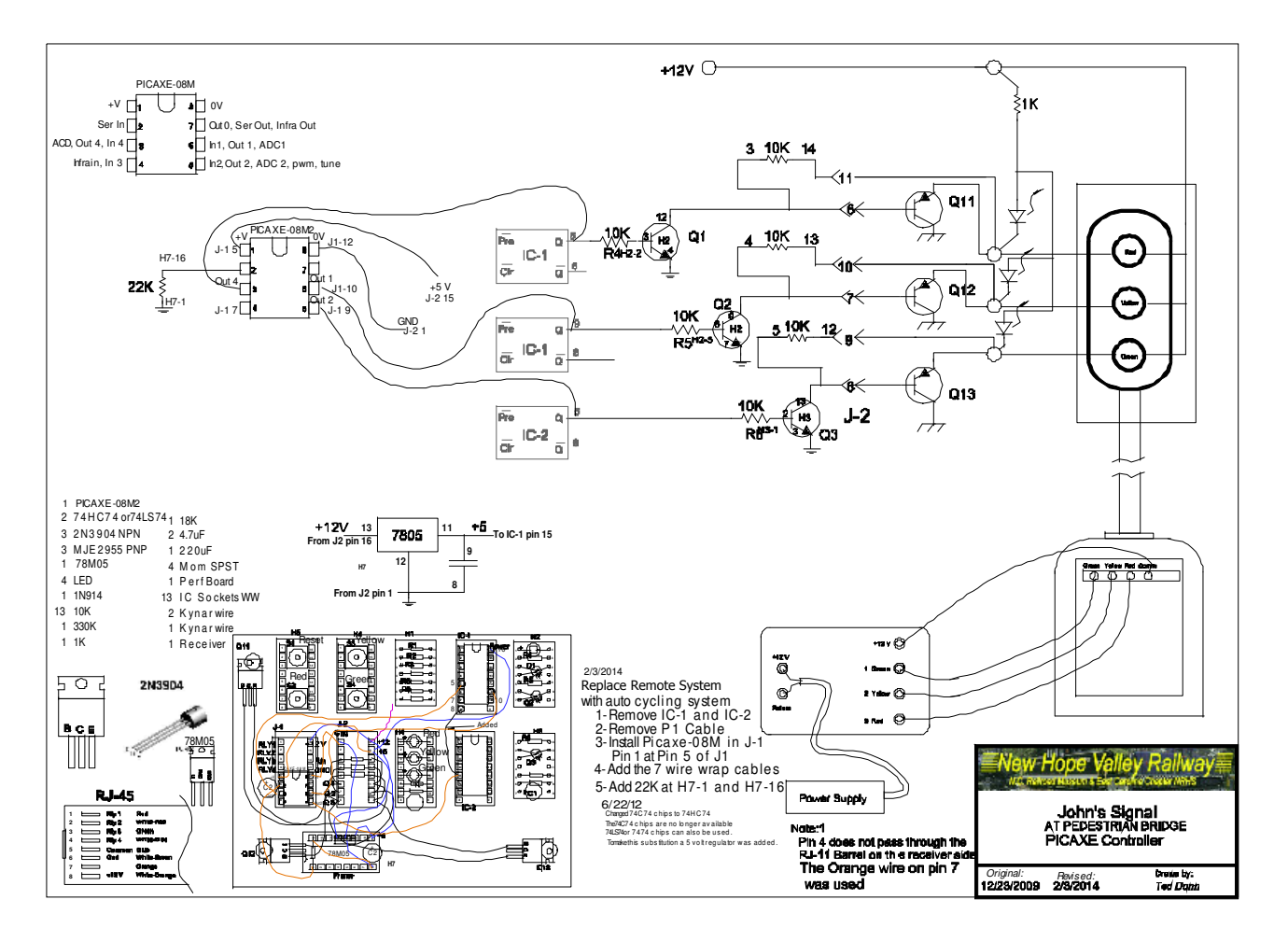

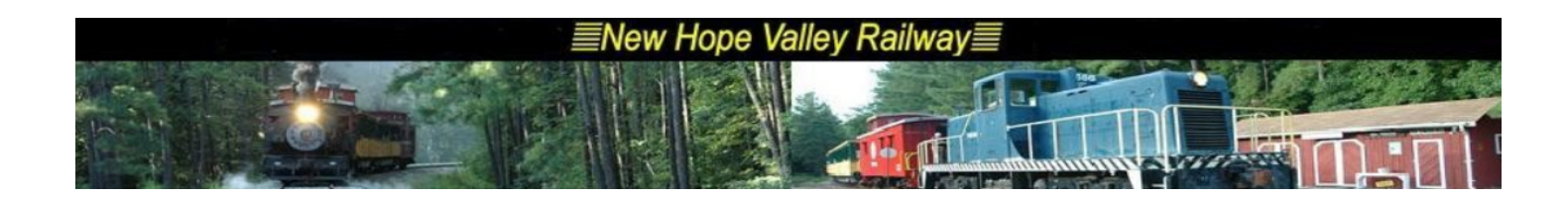

Below is the listing of the basic program **BlockSignal 02-03-14.txt**

' This program controls the block signal at the bridge

- ' On startup it flashes the Green, Yellow and Red lamps.
- ' Then it flashes each lamp three times and lights it for 20 second,.
- ' It cycles through each lamp every 2o seconds until power is removed

symbol counter =b1 'Index symbol flash  $= b2$  'Index symbol  $RED = B.4$ symbol  $YEL = B.1$ symbol  $GRN = B.2$ symbol ton= w3 'Startup on symbol toff= w4 'Startup off symbol flcyc=b6 'flash cycles symbol thold =b0 'Wait time let ton =1000 '2000 let toff =1000 '1000 let thold  $= 5$  '20 let flcyc=3 main: low red low yel low grn gosub flashall3 gosub cycle end flashall3: for counter  $= 1$  to 6  $\overline{b}$  b1 gosub flashred gosub flashyel gosub flashgrn

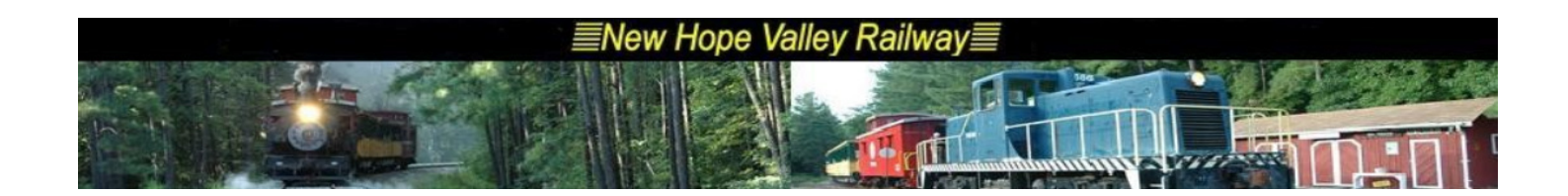

next counter

cycle:

- $flcyc = 3$ 'If I change ton and toff it ' it hangs in the flashred sub
	- gosub flashred high red wait 20 'Cannot make varible low red gosub flashyel high yel wait 20 low yel
	- gosub flashgrn high grn wait 20 LOW GRN

goto cycle

\*\*\*\*\*\*\*\*\*\*\*\*\*\*\*\*\*\*\*\*\*\*\*\*\*\*\*\*\*\*\*\*

flashred:

for flash =  $1$  to flcyc  $'$  b2 high RED pause ton low RED pause toff next flash

return

\*\*\*\*\*\*\*\*\*\*\*\*\*\*\*\*\*\*\*\*\*\*\*\*\*\*\*\*

flashyel:

for flash  $= 1$  to flcyc high YEL

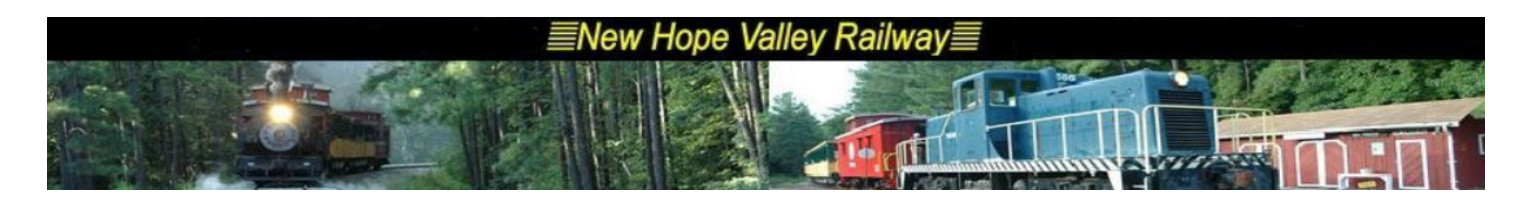

pause ton low YEL pause toff next flash return

\*\*\*\*\*\*\*\*\*\*\*\*\*\*\*\*\*\*\*\*\*\*\*\*\*\*\*\*\*\*\*\*

flashgrn:

for flash  $= 1$  to flcyc high GRN pause ton low GRN pause toff next flash return